Radio-Club de Cestas > Formation > Entrainement > **Logiciels d'entrainement**

## **Logiciels d'entrainement**

mercredi 15 mars 2023, par [F5NSL](http://f6kuq.hd.free.fr:20000/spip.php?auteur2)

## **Entrainement :**

Logiciel : nous vous conseillons l'utilisation du logiciel EXAM1

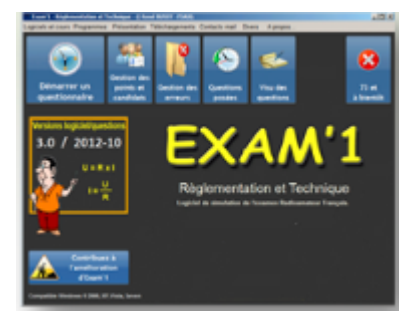

## [Version en ligne](https://exam1.r-e-f.org/accueil)

[Version Windows à installer](https://f6kgl-f5kff.fr/exam1/)

[Version Android pour votre mobile](https://play.google.com/store/apps/details?id=dev.favier.exam1radioamateur&pli=1)

Au radio-club, nous utilisons un logiciel maison qui permet, en particulier au début, de travailler les sujets progressivement, le uns après les autres. Le formateur est là pour répondre à toutes les interrogations, et il y en a beaucoup au début.

Si vous utilisez Exam1 en solo, vous devez utiliser les fonctions de filtrage de la version web, afin de travailler les sujets progressivement. Ce filtrage n'est pas possible avec la version PC. Nous utilisons cette version en phase de perfectionnement (ce sont des simulations d'examen).

## **Les exercices liés aux cours vidéo**

[Des exercices d'entrainement spécifiques sont proposés avec la plupart de nos vidéos de formation.](http://f6kuq.r-e-f.org/formation/video/f-index.html) Ils sont accessible depuis la page de présentation de chaque vidéo  $\ge$ > $\ge$  ici  $\le$  $\ge$  ici  $\le$  $\ge$